**Club Informatique FSJEST Tanger Vos Questions sont les bienvenus sur ce Formu www.informatiqu.jeun.fr**

> LE LANGAGE S.QL

**Club Informatique FSJEST Tanger Vos Questions sont les bienvenus sur ce Formu www.informatiqu.jeun.fr**

# **TABLE DES MATIERES**

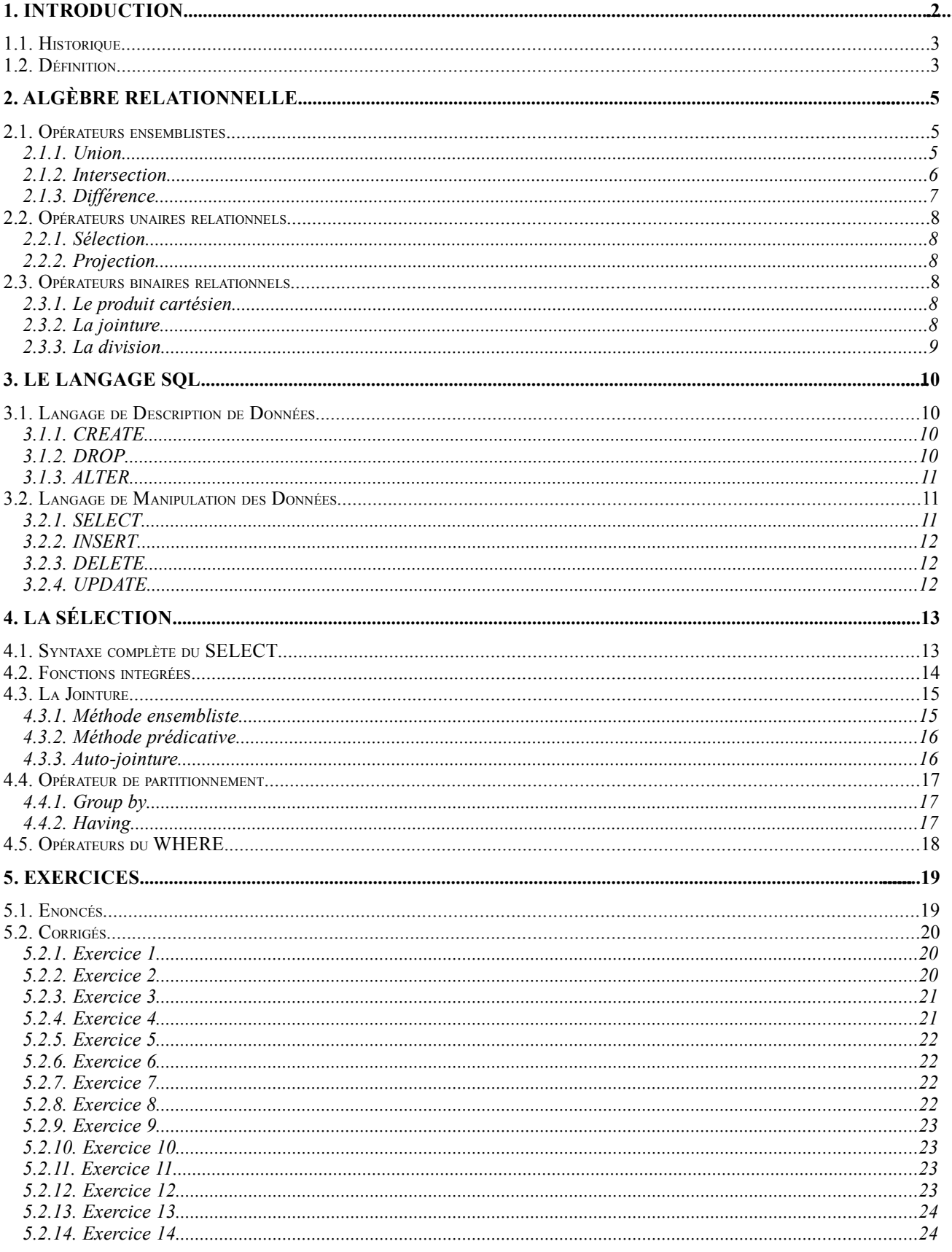

#### **INTRODUCTION**  $1.$

### **1.1. Historique**

S.Q.L. est un langage structuré permettant d'interroger et de modifier les données contenues dans une base de données relationnelle.

S.Q.L. signifie Structured Query Language. Il est issu de SEQUEL : Structured English Query Language.

C'est le premier langage pour les S.G.B.D Relationnels. Il a été développé par IBM en 1970 pour système R, son 1er SGBDR.

S.Q.L. a été reconnu par l'ANSI (Association de Normalisation des Systèmes d'Information) puis imposé comme norme. Il n'existe pas de S.G.B.D.R sans S.Q.L..

Malheureusement, malgrè la norme S.Q.L., il existe un ensemble de dialectes. Les différences entre ces différents dialectes sont souvent minimes et tous respectent un minimum commun : ce que nous allons étudier ici.

### **1.2. Définition**

S.Q.L. est un langage relationnel qui permet d'effectuer les tâches suivantes :

- Définition et modification de la structure de la base de données
- Interrogation et modification non procédurale (c'est à dire interactive) de la base de données
- Contrôle de sécurité et d'intégrité de la base.

S.Q.L. est un langage interactif, mais il peut aussi être intégré dans un langage de programmation pour le développement d'applications.

S.Q.L. n'est pas le meilleur langage, en particulier pour la manipulation des données, mais c'est un standard.

Dans tout ce qui suit les exemples seront donnés par rapport à la base de données suivante :

 $\_$  ,  $\_$  ,  $\_$  ,  $\_$  ,  $\_$  ,  $\_$  ,  $\_$  ,  $\_$  ,  $\_$  ,  $\_$  ,  $\_$  ,  $\_$  ,  $\_$  ,  $\_$  ,  $\_$  ,  $\_$  ,  $\_$  ,  $\_$  ,  $\_$  ,  $\_$  ,  $\_$  ,  $\_$  ,  $\_$  ,  $\_$  ,  $\_$  ,  $\_$  ,  $\_$  ,  $\_$  ,  $\_$  ,  $\_$  ,  $\_$  ,  $\_$  ,  $\_$  ,  $\_$  ,  $\_$  ,  $\_$  ,  $\_$  ,

**AVION**(NUMAV, AVMARQ, AVTYPE, CAP, LOC) **PILOTE**(NUMPIL, PILNOM, ADR) **VOL**(NUMVOL,NUMPIL,NUMAV,VD,VA,HD,HA)

NUMAV : numéro d'avion AVMARQ : marque de l'avion AVTYPE : type de l'avion CAP : capacité en nb de passagers LOC : ville où est basé l'avion NUMPIL : numéro du pilote PILNOM : nom du pilote ADR : adresse du pilote NUMVOL : numéro du vol VD : ville départ VA : ville d'arrivée HD : heure de départ HA : heure d'arrivée

### **TABLE AVION**

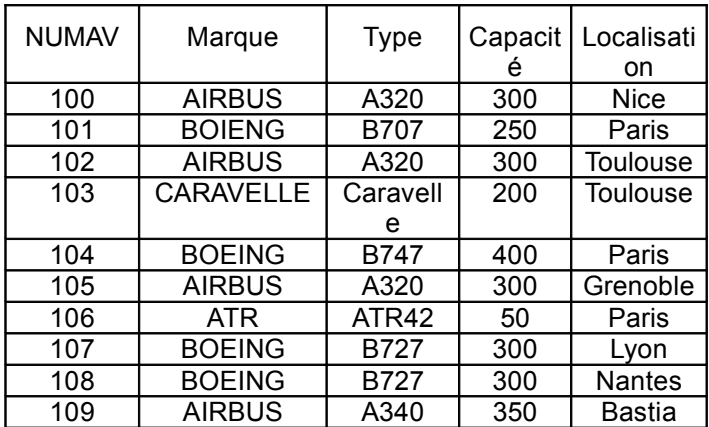

#### **TABLE PILOTE**

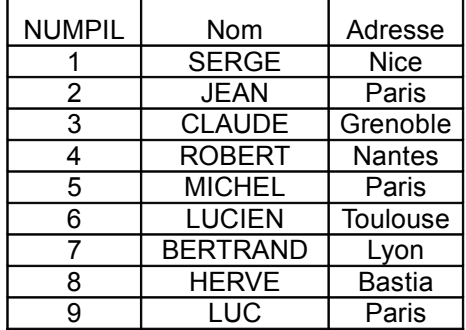

#### **TABLE VOL**

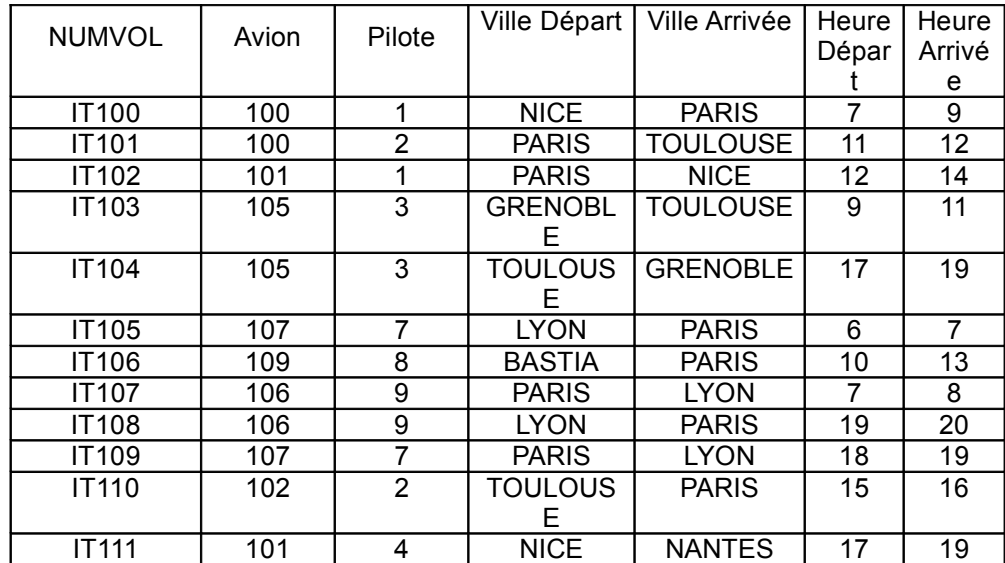

### **2. ALGÈBRE RELATIONNELLE**

#### **2.1. Opérateurs ensemblistes**

### **2.1.1. Union**

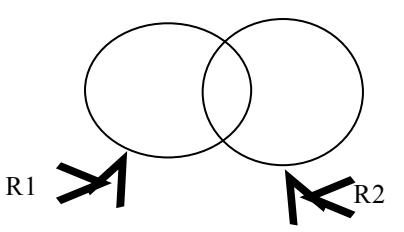

#### **R1 U R2**

Est utilisé pour relier 2 relations unicompatibles, c'est à dire ayant le même nombre d'attributs et des attributs respectifs définis sur le même domaine. Pour l'union il faut une structure identique.

#### **R1 : TABLE AVION PARIS NICE**

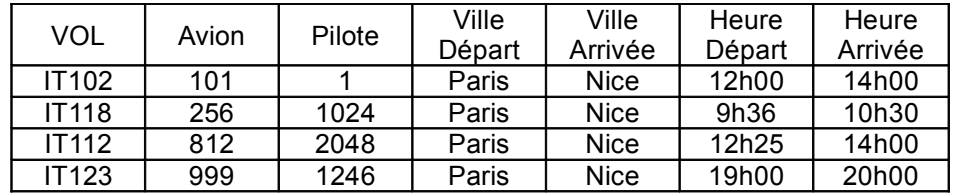

#### **R2 : TABLE AVION LYON MARSEILLE**

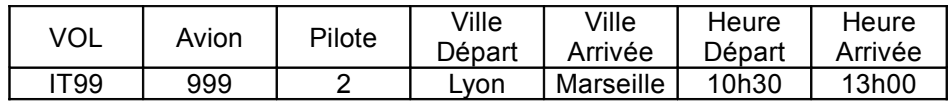

**R1 U R2**

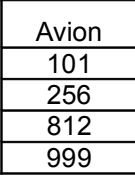

### Exemples :

- liste des vols Paris-Nice et Lyon-Marseille
- liste des avions Airbus et Boeing
- liste des vols sur Airbus ou sur un avion de plus de 200 places

## **2.1.2. Intersection**

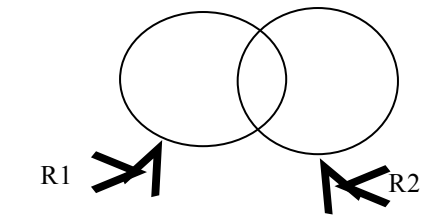

### **R1** ∩ **R2**

Est utilisé pour relier 2 relations unicompatibles, c'est à dire ayant le même nombre d'attributs et des attributs respectifs définis sur le même domaine.

Pour l'intersection il faut une structure identique.

#### **R1 : TABLE AVION AIRBUS**

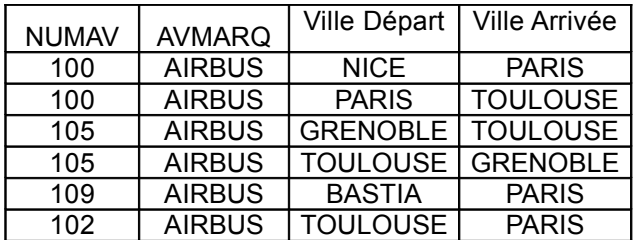

#### **R2 : TABLE AVION PARIS**

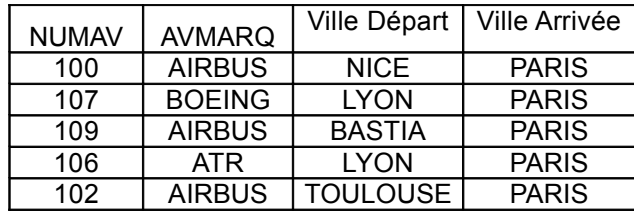

**R1** ∩ **R2**

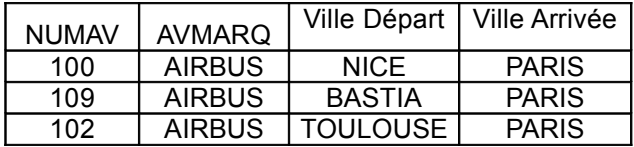

 $\_$  ,  $\_$  ,  $\_$  ,  $\_$  ,  $\_$  ,  $\_$  ,  $\_$  ,  $\_$  ,  $\_$  ,  $\_$  ,  $\_$  ,  $\_$  ,  $\_$  ,  $\_$  ,  $\_$  ,  $\_$  ,  $\_$  ,  $\_$  ,  $\_$  ,  $\_$  ,  $\_$  ,  $\_$  ,  $\_$  ,  $\_$  ,  $\_$  ,  $\_$  ,  $\_$  ,  $\_$  ,  $\_$  ,  $\_$  ,  $\_$  ,  $\_$  ,  $\_$  ,  $\_$  ,  $\_$  ,  $\_$  ,  $\_$  ,

Exemples :

- Liste des avions AIRBUS allant à Paris
- liste des pilotes de boeing habitant toulouse

### **2.1.3. Différence**

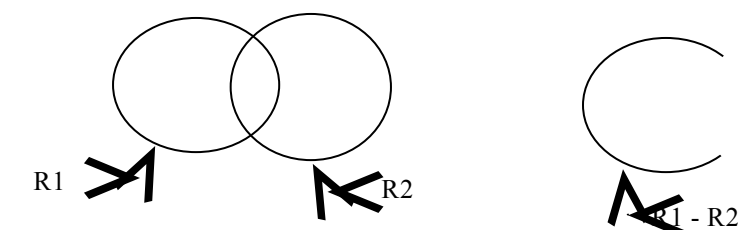

#### **R1-R2**

Est utilisé pour relier 2 relations unicompatibles, c'est à dire ayant le même nombre d'attributs et des attributs respectifs définis sur le même domaine.

#### **R1 : TABLE AVION AIRBUS**

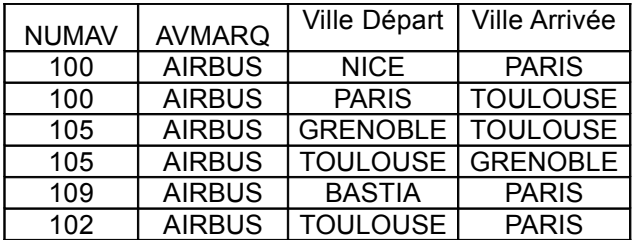

#### **R2 : TABLE AVION PARIS**

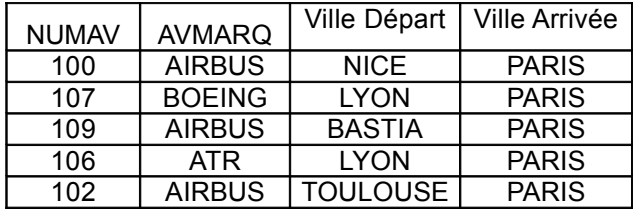

#### **R2 - R1**

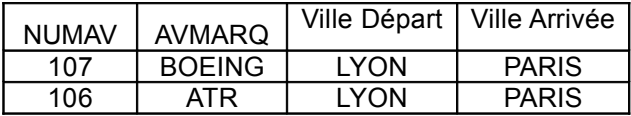

#### **R1 - R2**

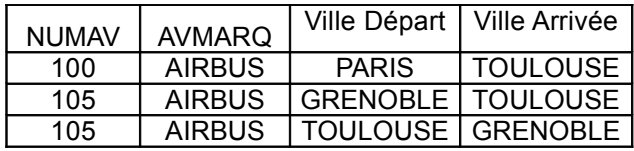

 $\_$  ,  $\_$  ,  $\_$  ,  $\_$  ,  $\_$  ,  $\_$  ,  $\_$  ,  $\_$  ,  $\_$  ,  $\_$  ,  $\_$  ,  $\_$  ,  $\_$  ,  $\_$  ,  $\_$  ,  $\_$  ,  $\_$  ,  $\_$  ,  $\_$  ,  $\_$  ,  $\_$  ,  $\_$  ,  $\_$  ,  $\_$  ,  $\_$  ,  $\_$  ,  $\_$  ,  $\_$  ,  $\_$  ,  $\_$  ,  $\_$  ,  $\_$  ,  $\_$  ,  $\_$  ,  $\_$  ,  $\_$  ,  $\_$  ,

#### Exemples :

- liste des Airbus qui ne vont pas à Paris
- liste des avions pour Paris qui ne sont pas des Airbus
- liste des pilotes qui ne conduisent pas d'ATR

### **2.2. Opérateurs unaires relationnels**

Les opérateurs unaires sont les opérateurs qui ne font intervenir qu'une seule relation.

### **2.2.1. Sélection**

Elle opère un découpage horizontal de la table. **Certains enregistrements et tous les attributs.**

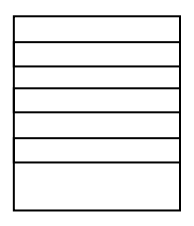

Exemples :

- liste des avions avec toutes les informations
- liste des vols pour Nice
- liste des avions qui ont plus de 200 places

### **2.2.2. Projection**

Elle opère un découpage vertical de la table. **Certains attributs et tous les enregistrements.**

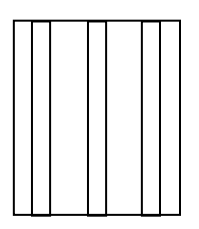

Exemples :

- liste de tous les numéros d'avions
- liste des noms des pilotes
- liste des marques d'avions

### **2.3. Opérateurs binaires relationnels**

Les opérateurs binaires sont ceux qui font intervenir deux relations.

### **2.3.1. Le produit cartésien**

Il consiste à rassembler deux tables en une seule

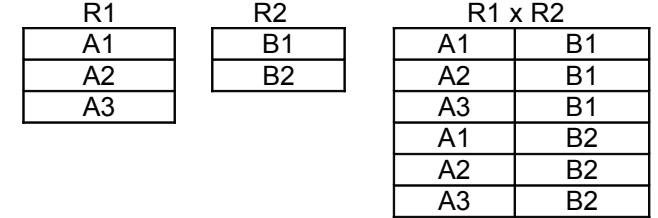

 $\_$  ,  $\_$  ,  $\_$  ,  $\_$  ,  $\_$  ,  $\_$  ,  $\_$  ,  $\_$  ,  $\_$  ,  $\_$  ,  $\_$  ,  $\_$  ,  $\_$  ,  $\_$  ,  $\_$  ,  $\_$  ,  $\_$  ,  $\_$  ,  $\_$  ,  $\_$  ,  $\_$  ,  $\_$  ,  $\_$  ,  $\_$  ,  $\_$  ,  $\_$  ,  $\_$  ,  $\_$  ,  $\_$  ,  $\_$  ,  $\_$  ,  $\_$  ,  $\_$  ,  $\_$  ,  $\_$  ,  $\_$  ,  $\_$  ,

### **2.3.2. La jointure**

La **jointure** consiste à rechercher entre deux tables ayant un attribut commun (même type et même domaine de définition) tous les tuples pour lesquels ces attributs ont la même valeur.

La jointure entre les tables AVION et PILOTE consiste à rechercher toutes les informations du pilote de chaque avion. Concrètement elle réalise la concaténation des tuples (ou nuplets) de Avion avec Pilote chaque fois que AVION.NUMPIL = VOL.NUMPIL.

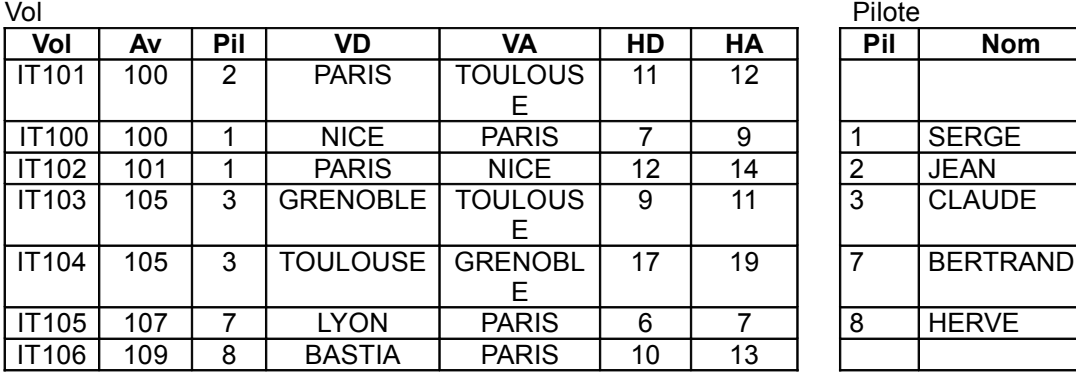

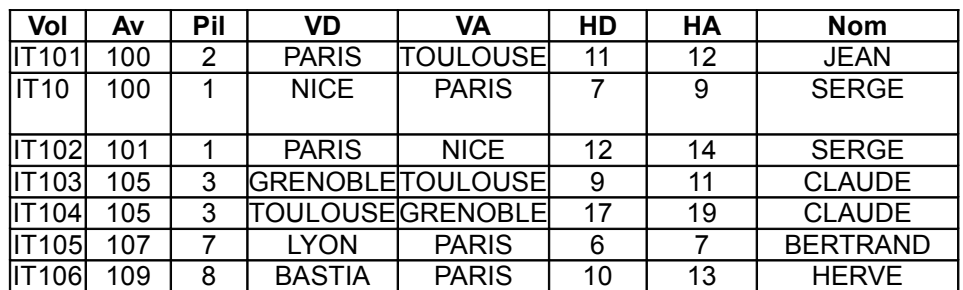

#### **2.3.3. La division**

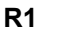

**R1 R2 R3**

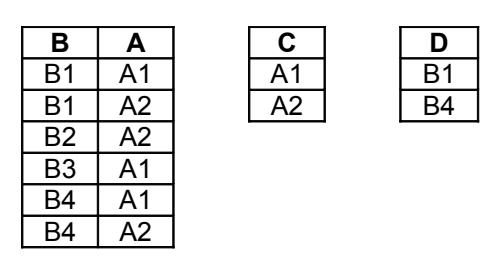

La division consiste à trouver la liste des valeurs d'un attribut de R1 telles qu'il existe un tuple dans R1 pour chaque valeur de R2 pour l'attribut correspondant.

 $\_$  ,  $\_$  ,  $\_$  ,  $\_$  ,  $\_$  ,  $\_$  ,  $\_$  ,  $\_$  ,  $\_$  ,  $\_$  ,  $\_$  ,  $\_$  ,  $\_$  ,  $\_$  ,  $\_$  ,  $\_$  ,  $\_$  ,  $\_$  ,  $\_$  ,  $\_$  ,  $\_$  ,  $\_$  ,  $\_$  ,  $\_$  ,  $\_$  ,  $\_$  ,  $\_$  ,  $\_$  ,  $\_$  ,  $\_$  ,  $\_$  ,  $\_$  ,  $\_$  ,  $\_$  ,  $\_$  ,  $\_$  ,  $\_$  ,

exemples :

- liste des pilotes qui conduisent tous les avions
- liste des avions qui vont dans toutes les villes

### **3. LE LANGAGE SQL**

### **3.1. Langage de Description de Données**

### **3.1.1. CREATE**

#### 3.1.1.1.CREATE TABLE

Création de la description d'une table avec la liste de tous ses attributs et leur type.

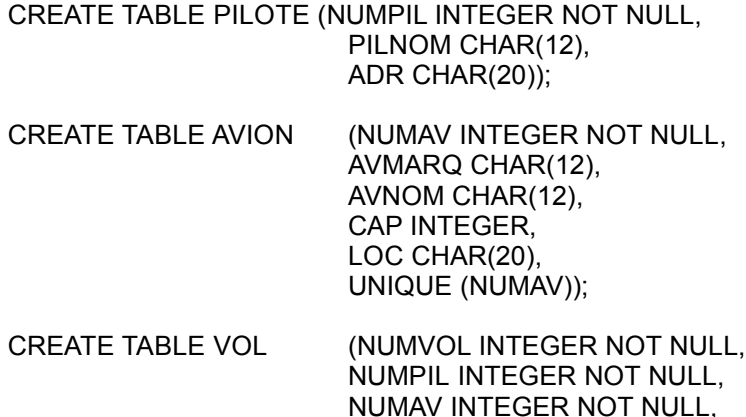

NUMAV INTEGER NOT NULL, VD CHAR(20), VA CHAR(20), HD DECIMAL(2,2), HA DECIMAL(2,2), UNIQUE (NUMVOL));

#### 3.1.1.2.CREATE VIEW

CREATE VIEW VOL\_NICE (NUMVOL, NUMPIL,NUMAV, VD, VA, HD, HA) AS SELECT (NUMVOL, NUMPIL,NUMAV, VD, VA, HD, HA) FROM VOL WHERE VD=« NICE »

Une vue est utilisée pour :

- obtenir une table intermédiaire constituant un extrait d'une ou plusieurs tables
- définir les règles de gestion permettant d'assurer le contrôle d'intégrité dans la base de données.

#### 3.1.1.3.CREATE INDEX

CREATE INDEX VILLE\_D ON VOL (VD); CREATE UNIQUE INDEX CLE ON PILOTE (NUMPIL);

La création d'index sert à améliorer les performances lors de recherche dans la table sur cet attribut (VD dans VOL ou NUMPIL dans PILOTE)

#### **3.1.2. DROP**

DROP est utilisé pour supprimer une définition de table, de vue ou d'index.

 $\_$  ,  $\_$  ,  $\_$  ,  $\_$  ,  $\_$  ,  $\_$  ,  $\_$  ,  $\_$  ,  $\_$  ,  $\_$  ,  $\_$  ,  $\_$  ,  $\_$  ,  $\_$  ,  $\_$  ,  $\_$  ,  $\_$  ,  $\_$  ,  $\_$  ,  $\_$  ,  $\_$  ,  $\_$  ,  $\_$  ,  $\_$  ,  $\_$  ,  $\_$  ,  $\_$  ,  $\_$  ,  $\_$  ,  $\_$  ,  $\_$  ,  $\_$  ,  $\_$  ,  $\_$  ,  $\_$  ,  $\_$  ,  $\_$  ,

DROP TABLE VOL; DROP INDEX CLE;

### **3.1.3. ALTER**

ALTER est utilisé pour modifier une définition de table, de vue ou d'index.

ALTER TABLE PILOTE ADD SALAIRE SMALLINT; ALTER TABLE PILOTE SUBSTRACT SALAIRE;

### **3.2. Langage de Manipulation des Données**

### **3.2.1. SELECT**

Le SELECT sert à interroger les données et à les présenter triées et/ou regroupées suivant certains critères.

3.2.1.1.Sélection

Il s'agit de retrouver les enregistrements qui vérifient certains critères Exemple : trouver les vols qui arrivent à 19 heures

> SELECT \* FROM VOL WHERE HA>= 19h00;

> > 3.2.1.2.Projection

Il s'agit de n'afficher que certains attributs dans une table Exemple : lister les numéros de vols

> SELECT NUMVOL FROM VOL;

#### 3.2.1.3. Opérateurs ensemblistes

On peut travailler en SQL avec la méthode ensembliste. pour cela, il faut considérer que chaque table est un **ensemble** de tuples et que chaque SELECT produit un ensemble de tuples.

 $\_$  ,  $\_$  ,  $\_$  ,  $\_$  ,  $\_$  ,  $\_$  ,  $\_$  ,  $\_$  ,  $\_$  ,  $\_$  ,  $\_$  ,  $\_$  ,  $\_$  ,  $\_$  ,  $\_$  ,  $\_$  ,  $\_$  ,  $\_$  ,  $\_$  ,  $\_$  ,  $\_$  ,  $\_$  ,  $\_$  ,  $\_$  ,  $\_$  ,  $\_$  ,  $\_$  ,  $\_$  ,  $\_$  ,  $\_$  ,  $\_$  ,  $\_$  ,  $\_$  ,  $\_$  ,  $\_$  ,  $\_$  ,  $\_$  ,

On utilise ensuite les opérateurs classiques sur les ensembles :

- UNION
- IN
	- NOT IN

Exemples :

• Liste des avions AIRBUS allant à Paris (INTERSECTION)

(SELECT NUMAV FROM AVION WHERE AVMARQ = AIRBUS) **INTERSECT** (SELECT NUMAV FROM VOL WHERE VA = PARIS)

qui peut aussi s'écrire SELECT \* FROM AVION WHERE AVMARQ = AIRBUS AND NUMAV **IN** (SELECT NUMAV FROM VOL WHERE VA = Paris) C'est à dire trouver tous les avions dont le numéro appartient à l'ensemble des numéros d'avions des vols à destination de Paris.

• Liste des avions AIRBUS n'allant pas à Paris (DIFFERENCE) (SELECT NUMAV FROM AVION WHERE AVMARQ = AIRBUS) **MINUS** (SELECT NUMAV FROM VOL WHERE VA = PARIS)

qui peut aussi s'écrire SELECT \* FROM AVION WHERE AVMARQ = AIRBUS AND NUMAV **NOT IN** (SELECT NUMAV FROM VOL WHERE VA = Paris) C'est à dire trouver tous les avions dont le numéro n'appartient pas à l'ensemble des numéros d'avions des vols à destination de Paris.

• Liste des avions de marque AIRBUS ou de plus de 200 places (UNION) (SELECT NUMAV FROM AVION WHERE AVMARQ = AIRBUS) **UNION** (SELECT NUMAV FROM AVION

qui peut aussi s'écrire SELECT \* FROM AVION WHERE AVMARQ = AIRBUS **OR** CAP > 200

WHERE CAP > 200)

#### **3.2.2. INSERT**

Permet d'ajouter un enregistrement dans une table.

INSERT INTO AVION VALUES (110, « AIRBUS », « A320 », 320,« NICE »);

#### **3.2.3. DELETE**

Permet de supprimer un enregistrement d'une table.

DELETE FROM AVION WHERE CAP<100;

#### **3.2.4. UPDATE**

Permet de modifier les valeurs de certains attributs d'un ou plusieurs enregistrements dans une table.

Eexemple : modifier la capacité de tous les avions basés à Nice

 $\_$  ,  $\_$  ,  $\_$  ,  $\_$  ,  $\_$  ,  $\_$  ,  $\_$  ,  $\_$  ,  $\_$  ,  $\_$  ,  $\_$  ,  $\_$  ,  $\_$  ,  $\_$  ,  $\_$  ,  $\_$  ,  $\_$  ,  $\_$  ,  $\_$  ,  $\_$  ,  $\_$  ,  $\_$  ,  $\_$  ,  $\_$  ,  $\_$  ,  $\_$  ,  $\_$  ,  $\_$  ,  $\_$  ,  $\_$  ,  $\_$  ,  $\_$  ,  $\_$  ,  $\_$  ,  $\_$  ,  $\_$  ,  $\_$  ,

UPDATE AVION SET CAP=CAP\*1,1 WHERE LOC=« NICE »;

### **4. LA SÉLECTION**

### **4.1. Syntaxe complète du SELECT**

SELECT Liste des attributs à afficher [DISTINCT, \*] mots clés facultatifs FROM Liste des noms de tables WHERE condition sur les attributs GROUP BY nom de l'attribut de regroupement HAVING condition de regroupement ORDER BY critère de tri

UNION | INTERSECT | MINUS

autre SELECT

4.1.1.1.DISTINCT

Le résultat d'un SELECT étant un ensemble, il peut y avoir des doublons. Le mot clé DISTINCT permet de préciser que l'on ne veut qu'un seul exemplaire de ces enregistrements.

Exemple : liste des types d'avions de plus de 200 places.

SELECT AVTYPE, CAP FROM AVION WHERE CAP> 250;

les types A320 et B727 vont apparaitre plusieurs fois

SELECT DISTINCT (AVTYPE, CAP) FROM AVION WHERE CAP> 250;

on obtient :

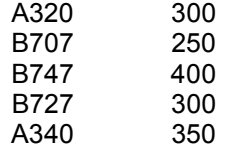

## **4.2. Fonctions integrées**

Des fonctions intégrées peuvent être combinées à la liste des attributs.

SUM : Somme des valeurs de l'attribut pour les enregistrements sélectionnés MIN : Minimum des valeurs de l'attribut pour les enregistrements sélectionnés MAX : Maximum des valeurs de l'attribut pour les enregistrements sélectionnés AVG : Moyenne des valeurs de l'attribut pour les enregistrements sélectionnés COUNT : Nombre d'enregistrements sélectionnés

 $\_$  ,  $\_$  ,  $\_$  ,  $\_$  ,  $\_$  ,  $\_$  ,  $\_$  ,  $\_$  ,  $\_$  ,  $\_$  ,  $\_$  ,  $\_$  ,  $\_$  ,  $\_$  ,  $\_$  ,  $\_$  ,  $\_$  ,  $\_$  ,  $\_$  ,  $\_$  ,  $\_$  ,  $\_$  ,  $\_$  ,  $\_$  ,  $\_$  ,  $\_$  ,  $\_$  ,  $\_$  ,  $\_$  ,  $\_$  ,  $\_$  ,  $\_$  ,  $\_$  ,  $\_$  ,  $\_$  ,  $\_$  ,  $\_$  ,

• Nombre d'avions dans la table

SELECT COUNT(NUMAV) FROM AVION;

• Nombre d'avions en service

SELECT COUNT(DISTINCT NUMAV) FROM VOL;

• Avion de plus petite capacité

SELECT AVTYPE FROM AVION WHERE CAP=MIN(CAP);

• Capacités mini et maxi des boeings

SELECT MIN(CAP), MAX(CAP) FROM AVION WHERE AVMARQ=« BOEING »;

• Capacité moyenne des avions localisés à Paris

SELECT AVG(CAP) FROM AVION WHERE LOC=« PARIS »;

• Capacité totale des avions

SELECT SUM(CAP) FROM AVION

#### **4.3. La Jointure**

La **jointure** consiste à rechercher entre deux tables ayant un attribut commun (même type et même domaine de définition) tous les tuples pour lesquels ces attributs ont la même valeur.

Pour représenter la jointure il y a 2 méthodes :

- la méthode ensembliste qui réalise l'intersection de deux ensembles
- la méthode prédicative qui vérifie l'égalité de deux attributs

#### **4.3.1. Méthode ensembliste**

SELECT liste d'attributs FROM table1 WHERE attribut de jointure IN (SELECT attribut de jointure FROM table2 WHERE condition)

Le SELECT qui suit le IN est celui qui est exécuté le premier. Le résultat est une ensemble de valeurs de l'attribut de jointure. On extrait ensuite de table1 tous les enregistrements dont la valeur de cet attribut appartient à l'ensemble.

Exemple :

• Nom des pilotes assurant un vol au départ de Paris

SELECT PILNOM FROM PILOTE WHERE NUMPIL in (SELECT NUMPIL FROM VOL WHERE VD=« Paris »);

• Nom des pilotes conduisant un Airbus

SELECT PILNOM FROM PILOTE WHERE NUMPIL in (SELECT NUMPIL FROM VOL WHERE NUMAV IN (SELECT NUMAV FROM AVION WHERE AVMARQ = « Airbus »));

### **4.3.2. Méthode prédicative**

Il y a un seul SELECT pour toute la requête.

La liste de toutes les tables concernées apparait dans le FROM La traduction de la jointure se fait par l'équation de jointure (égalité entre 2 attributs)

Exemples :

• Type et capacité des avions en service

SELECT AVION.NUMAV, AVMARQ,CAP FROM VOL,AVION WHERE VOL.NUMAV = AVION.NUMAV ;

• Nom des pilotes en service

SELECT DISTINCT PILNOM FROM VOL, PILOTE WHERE VOL.NUMPIL=PILOTE.NUMPIL;

• Nom des pilotes assurant un vol au départ de Paris

SELECT PILNOM FROM VOL, PILOTE WHERE VOL.NUMPIL= PILOTE.NUMPIL AND VD=« Paris »

• Nom des pilotes conduisant un Airbus

SELECT PILNOM FROM VOL, PILOTE, AVION WHERE VOL.NUMPIL= PILOTE.NUMPIL AND VOL.NUMAV=AVION.NUMAV AND AVMARQ=« Airbus »;

#### **4.3.3. Auto-jointure**

L'auto-jointure est la jointure entre une table et elle-même, pour sélectionner des enregistrements correspondant à d'autres de la même table.

 $\_$  ,  $\_$  ,  $\_$  ,  $\_$  ,  $\_$  ,  $\_$  ,  $\_$  ,  $\_$  ,  $\_$  ,  $\_$  ,  $\_$  ,  $\_$  ,  $\_$  ,  $\_$  ,  $\_$  ,  $\_$  ,  $\_$  ,  $\_$  ,  $\_$  ,  $\_$  ,  $\_$  ,  $\_$  ,  $\_$  ,  $\_$  ,  $\_$  ,  $\_$  ,  $\_$  ,  $\_$  ,  $\_$  ,  $\_$  ,  $\_$  ,  $\_$  ,  $\_$  ,  $\_$  ,  $\_$  ,  $\_$  ,  $\_$  ,

Exemple :

• Nom des avions ayant même capacité

SELECT AVION1.AVTYPE, AVION1.CAP, « Même capacité que : », AVION2.AVTYPE FROM AVION1, AVION2 WHERE AVION1.NUMAV<>AVION2.NUMAV AND AVION1.CAP = AVION2.CAP;

### **4.4. Opérateur de partitionnement**

#### **4.4.1. Group by**

Ce mot clé permet d'effectuer des regroupements sur lesquels s'opèrent les fonctions intégrées.

Exemples :

• Nombre d'avions de chaque marque

SELECT AVMARQ, COUNT(NUMAV) FROM AVION GROUP BY AVMARQ;

• Nombre de pilotes différents pour chaque avion en service

SELECT NUMAV, COUNT(DISTINCT NUMPIL) FROM VOL GROUP BY NUMAV;

#### **4.4.2. Having**

Le mot clé **HAVING** associé au GROUP BY permet d'exprimer des conditions sur les regroupements :

• Numéros des pilotes assurant plus d'un vol

SELECT NUMPIL FROM VOL GROUP BY NUMPIL HAVING COUNT(NUMVOL)>1 ORDER BY NUMPIL

• Numéros des pilotes et Nombre de vols assurés au départ de Nice

SELECT NUMPIL, COUNT(NUMVOL) FROM VOL WHERE VD=« NICE » GROUP BY NUMPIL HAVING COUNT(NUMVOL)>1

• Numéros des pilotes et nombre de vols qui ont plusieurs vols dont un au moins au départ de Nice

 $\_$  ,  $\_$  ,  $\_$  ,  $\_$  ,  $\_$  ,  $\_$  ,  $\_$  ,  $\_$  ,  $\_$  ,  $\_$  ,  $\_$  ,  $\_$  ,  $\_$  ,  $\_$  ,  $\_$  ,  $\_$  ,  $\_$  ,  $\_$  ,  $\_$  ,  $\_$  ,  $\_$  ,  $\_$  ,  $\_$  ,  $\_$  ,  $\_$  ,  $\_$  ,  $\_$  ,  $\_$  ,  $\_$  ,  $\_$  ,  $\_$  ,  $\_$  ,  $\_$  ,  $\_$  ,  $\_$  ,  $\_$  ,  $\_$  ,

SELECT NUMPIL, COUNT(NUMVOL) FROM VOL WHERE NUMPIL IN (SELECT NUMPIL FROM VOL WHERE VD=« NICE ») GROUP BY NUMPIL HAVING COUNT(NUMPIL)>1;

### **4.5. Opérateurs du WHERE**

Pour exprimer les conditions dans la clause WHERE on dispose de certains opérateurs :

- $\bullet \rightarrow, \le, =, \le, \le, \ge, =$  pour les comparaisons
- BETWEEN
- IN et NOT IN : expriment l'appartenance (ou non) d'un tuple à l'ensemble résultat du SELECT imbriqué
- LIKE suivi d'une expression représentant un ensemble de valeurs. Dans ces expressions % désigne un ensemble de caractères, \_ remplace une lettre
- EXISTS et NOT EXISTS : expriment l'appartenance (ou non) d'un tuple à l'ensemble résultat du SELECT imbriqué
- IS NULL et IS NOT NULL : testent si un attribut possède ou non une valeur

Exemples :

• Nom des pilotes dont la 2° lettre est un S

SELECT PILNOM FROM PILOTE WHERE PILNOM LIKE « S% »

• Nom des pilotes en service

SELECT PILNOM FROM VOL, PILOTE WHERE PILOTE.NUMPIL=VOL.NUMPIL

OU

SELECT PILNOM FROM PILOTE WHERE NUMPIL EXISTS (SELECT NUMPIL FROM VOL);

• Nom des pilotes n'ayant aucun vol

SELECT PILNOM FROM PILOTE WHERE NUMPIL NOT EXISTS (SELECT NUMPIL FROM VOL);

## **5. EXERCICES**

### **5.1. Enoncés**

- 1 Quels sont les noms des pilotes qui habitent dans la ville de localisation d'un Airbus ?
- 2 Quels sont les noms des pilotes qui conduisent un Airbus et qui habitent dans la ville de localisation d'un Airbus ?
- 3 Quels sont les noms des pilotes qui conduisent un Airbus ou qui habitent dans la ville de localisation d'un Airbus ?
- 4 Quels sont les noms des pilotes qui conduisent un Airbus sauf ceux qui habitent dans la ville de localisation d'un Airbus ?
- 5 Quels sont les vols ayant un trajet identique ( VD, VA ) à ceux assurés par Serge ?
- 6 Pour chaque ville, donner la capacité moyenne des avions qui s'y trouvent et cela par type d'avion.
- 7 Donner toutes les paires de pilotes habitant la même ville ( sans doublon ).
- 8 Pour chaque ville, donner le nombre et les capacités minimum et maximum des avions qui s'y trouvent?
- 9 Quelle est la capacité moyenne des avions pour chaque ville ayant plus de 10 avions ?
- 10 Quels sont les vols au départ de Nice entre 12h et 14h ?
- 11 Quels sont les pilotes dont le nom commence par "S" ?
- 12 Quels sont les noms des pilotes qui conduisent un avion que conduit aussi le pilote n°10 ?
- 13 Donner toutes les paires de villes telles qu'un avion localisé dans la ville de départ soit conduit par un pilote résidant dans la ville d'arrivée.
- 14Sélectionner les numéros des pilotes qui conduisent tous les Airbus ?

### **5.2. Corrigés**

#### **5.2.1. Exercice 1**

• Quels sont les noms des pilotes qui habitent dans la ville de localisation d'un Airbus ?

#### **Prédicative**

SELECT DISTINCT PILNOM FROM PILOTE, AVION WHERE AVMARQ=« Airbus » AND AVION.LOC=PILOTE.ADR

#### **Ensembliste**

SELECT DISTINCT PILNOM FROM PILOTE WHERE ADR IN (SELECT LOC FROM AVION WHERE AVMARQ=« Airbus »);

### **5.2.2. Exercice 2**

• Quels sont les noms des pilotes qui conduisent un Airbus et qui habitent dans la ville de localisation d'un Airbus ?

#### **Prédicative**

SELECT DISTINCT PILNOM FROM PILOTE, AVION, VOL WHERE AVMARQ=« Airbus » AND AVION.LOC=PILOTE.ADR AND PILOTE.NUMPIL=VOL.NUMPIL AND VOL.NUMAV=AVION.NUMAV;

#### **Ensembliste**

SELECT DISTINCT PILNOM FROM PILOTE WHERE ADR IN (SELECT LOC FROM AVION WHERE AVMARQ=« Airbus ») AND NUMPIL IN (SELECT NUMPIL FROM VOL WHERE NUMAV IN (SELECT NUMAV FROM AVION WHERE AVMARQ=« Airbus »));

#### **5.2.3. Exercice 3**

• Quels sont les noms des pilotes qui conduisent un Airbus ou qui habitent dans la ville de localisation d'un Airbus ?

#### **Prédicative**

SELECT PILNOM FROM AVION, VOL, PILOTE WHERE (AVMARQ=« Airbus ») AND ((PILOTE.NUMPIL=VOL.NUMPIL AND VOL.NUMAV=AVION.NUMAV) OR (PILOTE.ADR=AVION.LOC));

#### **Ensembliste**

SELECT PILNOM FROM PILOTE WHERE ADR IN (SELECT LOC FROM AVION WHERE AVMARQ=« Airbus ») OR NUMPIL IN (SELECT NUMPIL FROM VOL WHERE NUMAV IN (SELECT NUMAV FROM AVION WHERE AVMARQ=« Airbus »));

### **5.2.4. Exercice 4**

• Quels sont les noms des pilotes qui conduisent un Airbus sauf ceux qui habitent dans la

ville de localisation d'un Airbus ?

#### **Prédicative**

SELECT DISTINCT PILNOM FROM PILOTE, AVION, VOL WHERE AVMARQ=« Airbus » AND PILOTE.NUMPIL=VOL.NUMPIL AND VOL.NUMAV=AVION.NUMAV; AND AVION.LOC<>PILOTE.ADR

#### **Ensembliste**

SELECT PILNOM FROM PILOTE WHERE ADR NOT IN (SELECT LOC FROM AVION WHERE AVMARQ=« Airbus ») AND NUMPIL IN (SELECT NUMPIL FROM VOL WHERE NUMAV IN (SELECT NUMAV FROM AVION WHERE AVMARQ=« Airbus »));

### **5.2.5. Exercice 5**

• Quels sont les vols ayant un trajet identique ( VD, VA ) à ceux assurés par Serge ?

#### **Prédicative**

SELECT NUMVOL FROM VOL1, VOL, PILOTE WHERE VOL1.VD = VOL.VD AND VOL1.VA = VOL.VA AND VOL1.NUMPIL=PILOTE.NUMPIL AND PILNOM=« Serge »;

#### **Ensembliste**

SELECT NUMVOL FROM VOL WHERE (VD, VA) IN (SELECT (VD, VA) FROM VOL WHERE NUMPIL IN (SELECT NUMPIL FROM PILOTE WHERE PILNOM = « Serge »));

### **5.2.6. Exercice 6**

• Pour chaque ville, donner la capacité moyenne des avions qui s'y trouvent et cela par type d'avion.

#### **Prédicative**

SELECT LOC, AVNOM, AVG(CAP) FROM AVION GROUP BY LOC, AVNOM

#### **5.2.7. Exercice 7**

• Donner toutes les paires de pilotes habitant la même ville ( sans doublon ).

#### **Prédicative**

SELECT PILOTE.PILNOM, PILOTE1.PILNOM FROM PILOTE, PILOTE1 WHERE PILOTE1.ADR=PILOTE.ADR AND PILOTE1.NUMPIL>PILOTE.NUMPIL

#### **5.2.8. Exercice 8**

• Pour chaque ville, donner le nombre et les capacités minimum et maximum des avions

qui s'y trouvent?

### **Prédicative**

SELECT LOC, COUNT( NUMAV), MIN(CAP), MAX(CAP) FROM AVION GROUP BY LOC

• Quelle est la capacité moyenne des avions pour chaque ville ayant plus de 10 avions ?

#### **Prédicative**

SELECT LOC, AVG(CAP) FROM AVION GROUP BY LOC HAVING COUNT(NUMAV) > 10

### **5.2.10.Exercice 10**

• Quels sont les vols au départ de Nice entre 12h et 14h ?

SELECT \* FROM VOL WHERE VD=« NICE » AND HD BETWEEN 12 AND 14;

### **5.2.11.Exercice 11**

• Quels sont les pilotes dont le nom commence par "S" ?

SELECT PILNOM FROM PILOTE WHERE PILNOM LIKE « S% »

### **5.2.12.Exercice 12**

• Quels sont les noms des pilotes qui conduisent un avion que conduit aussi le pilote n°10 ?

#### **Prédicative**

SELECT PILNOM FROM PILOTE,VOL, VOL1 WHERE PILOTE.NUMPIL=VOL1.NUMPIL AND VOL.NUMPIL = 10 AND VOL.NUMAV= VOL1.AV # AND VOL1.NUMPIL<>10

#### **Ensembliste**

SELECT PILNOM FROM PILOTE WHERE NUMPIL <>10 AND NUMPIL IN (SELECT NUMPIL FROM VOL WHERE NUMAV IN (SELECT NUMAV FROM VOL WHERE NUMPIL=10));

#### **5.2.13.Exercice 13**

Donner toutes les paires de villes telles qu'un avion localisé dans la ville de départ soit conduit par un pilote résidant dans la ville d'arrivée.

#### **Prédicative**

SELECT AVION.LOC, PILOTE.ADR FROM PILOTE, AVION, VOL WHERE AVION.NUMAV=VOL.NUMAV AND PILOTE.NUMPIL=VOL.NUMPIL AND AVION.LOC= VOL.VD AND PILOTE.ADR=VOL.VA

#### **Ensembliste**

SELECT VD, VA FROM VOL WHERE NUMAV IN (SELECT NUMAV FROM AVION WHERE LOC=VD) AND NUMPIL IN (SELECT NUMPIL FROM PILOTE WHERE ADR=VA);

#### **5.2.14.Exercice 14**

• Sélectionner les numéros des pilotes qui conduisent tous les Airbus ?

#### **Prédicative**

R1=SELECT NUMPIL, COUNT(DISTINCT NUMAV) AS NBRAVION FROM VOL, AVION WHERE AVMARQ=« AIRBUS » AND VOL.NUMAV=AVION.NUMAV GROUP BY NUMPIL;

R2=SELECT COUNT(NUMAV) AS NBRAIRBUS FROM AVION WHERE AVMARQ=« AIRBUS »;

R3=SELECT NUMPIL FROM R1,R2 WHERE NBRAVION=NBRAIRBUS;

#### **Ensembliste**

SELECT NUMPIL FROM VOL WHERE [NUMAV] IN (SELECT NUMAV FROM AVION WHERE AVMARQ="AIRBUS") GROUP BY NUMPIL HAVING (((COUNT(DISTINCT NUMAV))=(SELECT COUNT([NUMAV]) FROM AVION WHERE AVMARQ="AIRBUS")));